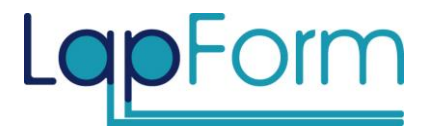

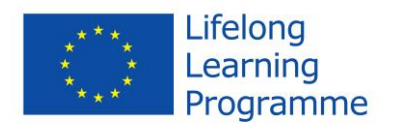

**Project Number:** 527985-LLP-1-2012-ES-LEONARDO-LMP **Project Title:** "Online Vocational Training course on laparoscopy's ergonomics for surgeons and laparoscopic instruments' designers"

## **Deliverable number: D.6.6**

# **Workshop 1 - Report**

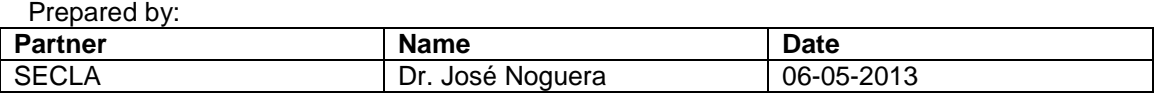

This project has been funded with support from the European Commission. This publication reflects the views only of the author, and the Commission cannot be held responsible for any use which may be made of the information contained therein.

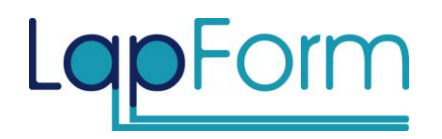

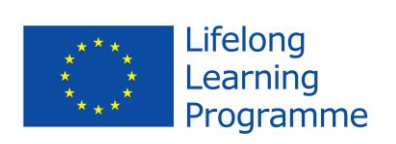

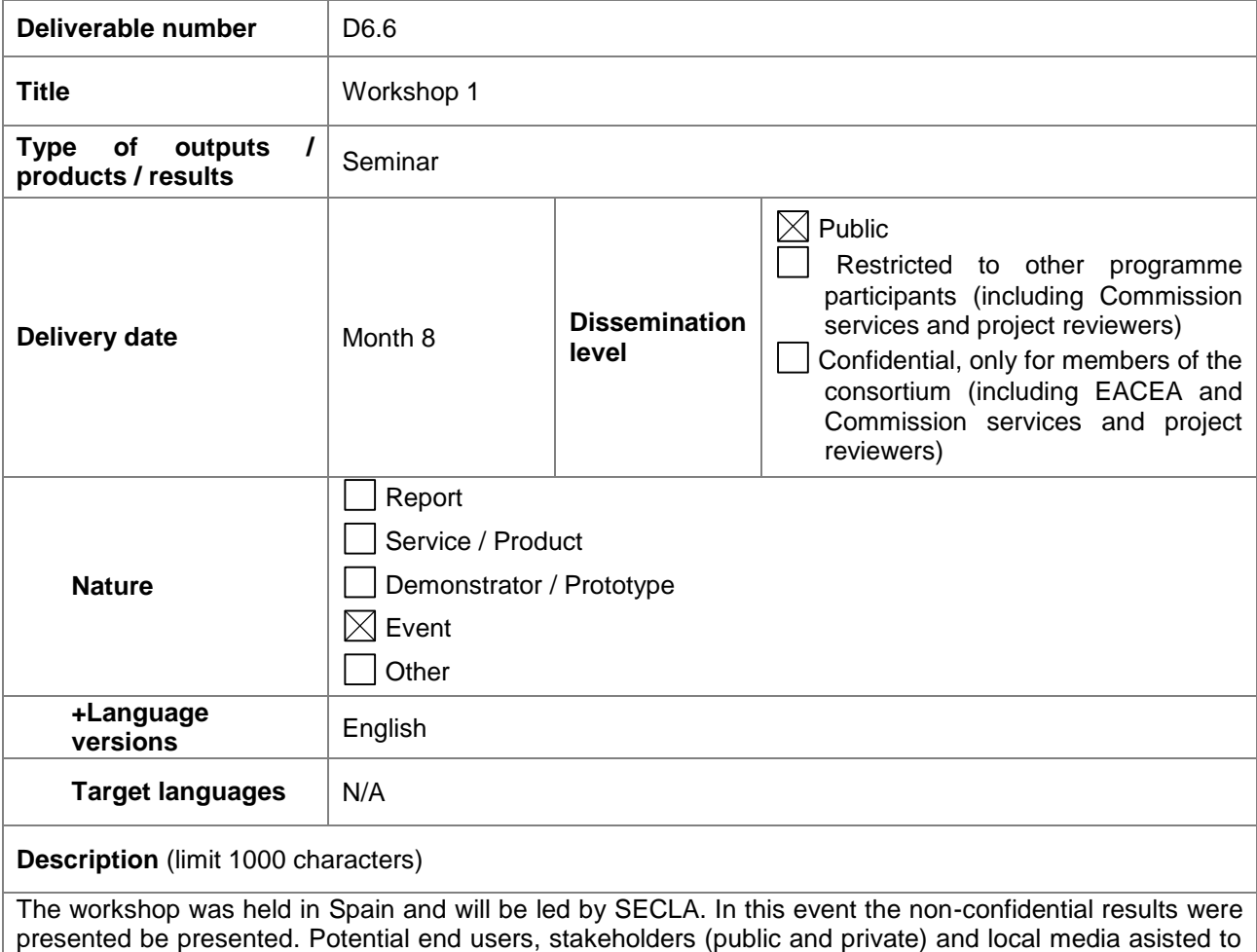

the event.

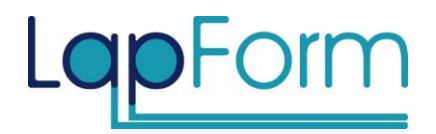

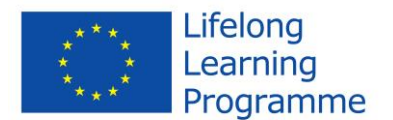

# **WORKSHOP 2 – XII REUNIÓN NACIONAL DE LA SECCIÓN DE CIRUGÍA ENDOSCÓPICA. From 24th to 26th April 2013. MURCIA. SPAIN**

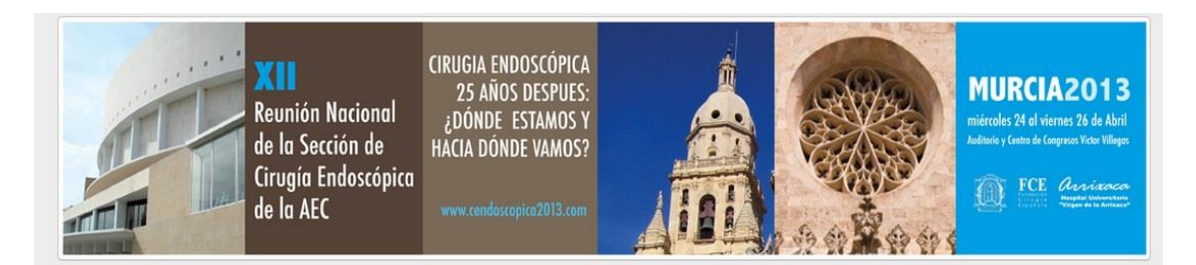

LapForm project was presented at the Annual national meeting of endoscopic surgery section, carried out from 24th to 26th of April in Murcia, Spain.

In this meeting, an oral lecture was presented by Dr. José Noguera in representation of the SECLA association as partner of LapForm project. In this lecture, a global vision of the project was presented, and aims and endpoints were discussed.

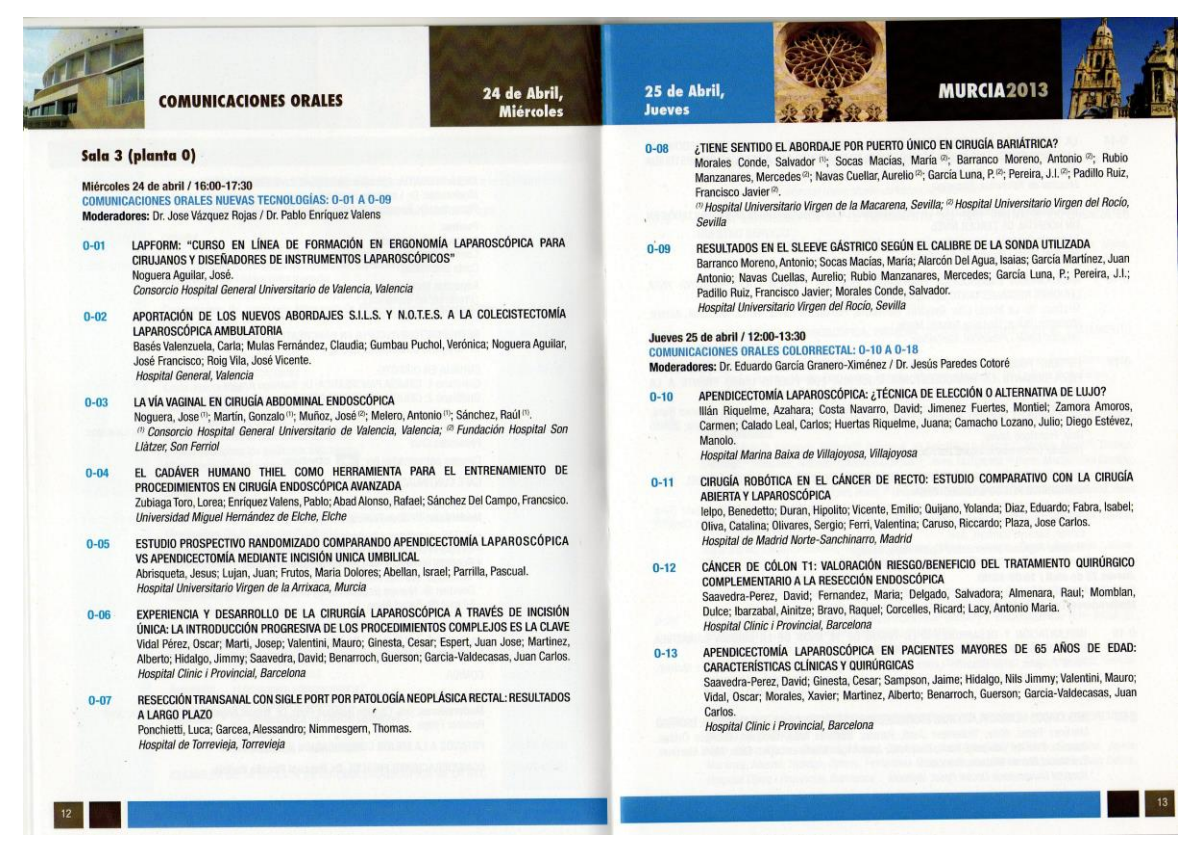

This international meeting had more than 300 assistants and more than 10 international lecturers, and counted with more than 100 oral and poster presentations.

For more information about the meeting, please, visit the meeting website [http://www.cendoscopica2013.com.](http://www.cendoscopica2013.com/)

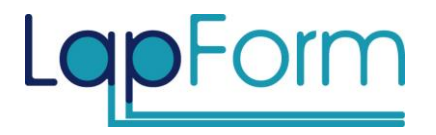

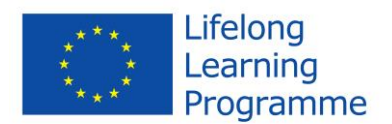

### *ANNEX 1*

Double - click on the image to open the document.

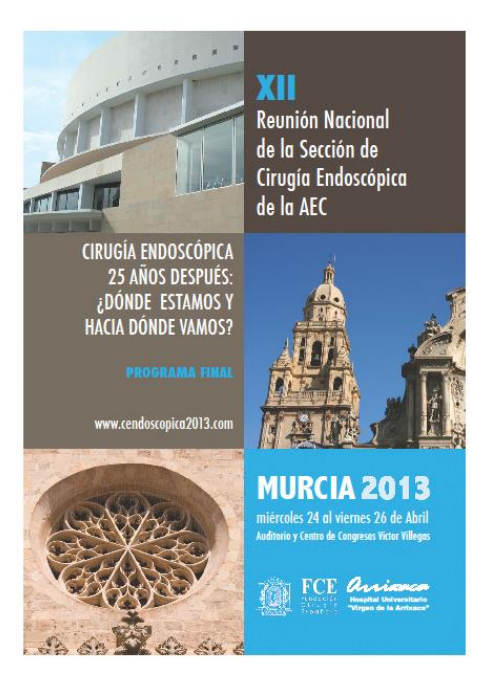

#### XII REUNION NACIONAL DE DE LA SECCIÓN DE CIRUGÍA ENDOSCÓPICA

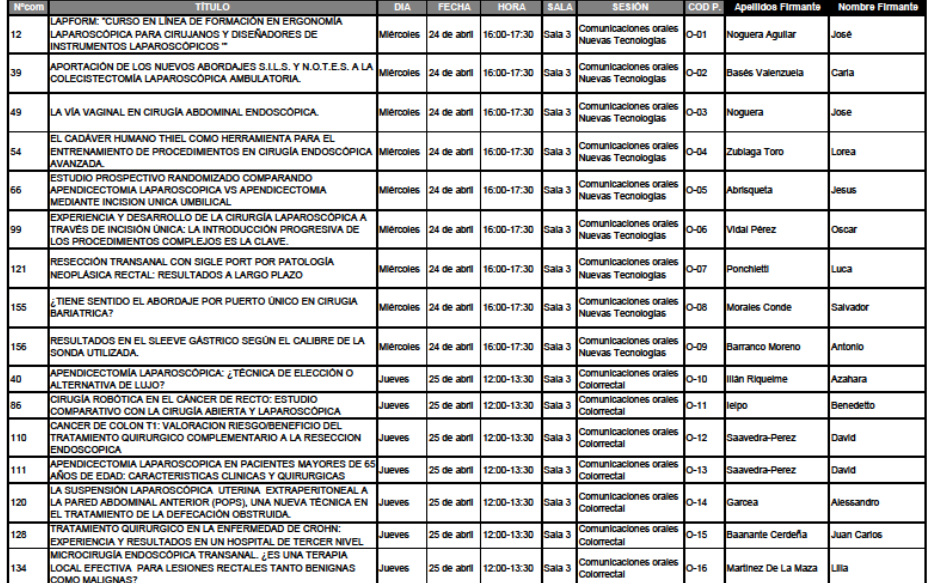